# 有線 LAN 上のPC画面配信システムTreeVNCの 改良

伊波 立樹1,a) 河野 真治1,b)

概要:授業やゼミ等で、それぞれが PC 端末を持っている場合では、PC の機能を活かした コミュニケーションが可能である。教員が操作する画面をそのまま学生に配信したり, ゼミ などで、発表する学生の画面を切り替えたりすることを可能にしたい。画面配信システム TreeVNC は参加したクライアントをバイナリツリー状に接続し、配信コストを分散させる 仕組みを取っている。そのため, 多人数が参加しても処理性能が下がらない。また、ツリー のルートが参照している VNC サーバーを変更することで、ケーブルの差し替えなしに画面 の切替が可能となる。本研究では TreeVNC の改良として、複数のネットワークへの対応、 WAN への対応、 マルチディスプレイへの対応を行うとともに、TreeVNC 有用性を示すた めに画像データの遅延時間計測を行った。

キーワード:VNC, 分散アプリケーション

# 1. 画面共有を利用したコミュニケー ション

授業やゼミ等で、それぞれが PC 端末を持って いる場合では、PC の機能を活かしたコミュニケー ションが可能である。

通常の授業では先生の用意した資料、 PC 画面 を見ながら授業が進むことが多い。ゼミでは発表 者を切り替えながら発表を行う。

通常これらの画面を表示するためにプロジェク タが使用されている。しかし、プロジェクタでは 通常の授業の際、参加者はプロジェクタに集中する ため、手元の PC をほぼ使用することができない。 更に手元の PC を使う際はプロジェクタと PC を 行き来するため、目に負担がかかってしまう。また ゼミの際には発表者を切り替えるたびにプロジェ クタにケーブルを差し替える必要がある。ケーブ ルの差し替えの際に発表者の PC によってアダプ ターの種類や解像度の設定によって正常に PC 画 面を表示できない場合もある。

画面配信システム TreeVNC[1] は発表者の画面 を参加者の PC に表示する。そのため、参加者は 不自由なく手元の PC を使用しながら授業を受け る事が可能になる。更に発表者の切り替えの際も ケーブルの差し替えずに共有する画面の切替を可 能としている。

Tree VNC は VNC[2] を使用した画面配信を 行っている。しかし通常の VNC では配信側に全 ての参加者が接続するため、多人数の際の処理性 能が落ちてしまう。Tree VNC では有線でネット ワークに接続した参加者をバイナリツリー状に接 続し、 配信コストをクライアントに分散させる仕

<sup>1</sup> 琉球大学工学部情報工学科

a) innparusu@cr.ie.u-ryukyu.ac.jp

b) kono@ie.u-ryukyu.ac.jp

組みになっている。そのため、授業で先生の画面 を表示する際、多人数の生徒が参加しても処理性 能が下がらない。また、ツリーのルートが参照し ている VNC サーバーを変更することで、共有す る画面の切替が可能となる。

しかし TreeVNC を授業やゼミで使用している 中、 様々な問題が発生した。TreeVNC は起動し た PC が複数のネットワークに接続していても、 単一のネットワークしか使用することが出来ない。 更に、NAT を越えたネットワーク接続に対応して おらず、遠隔地などで授業やゼミに参加すること が出来ない。また、ゼミの際に、マルチディスプ レイを使用して画面配信を行う際、すべての画面 が配信され、不必要な画面まで表示されてしまう。

そこで、本研究では上記の問題点を解決し、 TreeVNC の有用性を評価することで授業やゼミを 円滑に行えることを目標とする。

# 2. 画面配信システム TreeVNC

# 2.1 VNC について

VNC(Virtual Network Computing) は、 RFB プロトコルを用いて遠隔操作を行うリモートデス クトップソフトウェアである。VNC はサーバー 側とクライアント (ビューア) 側に分かれている。 サーバを起動し、クライアントがサーバに接続を 行い遠隔操作を可能とする。

# 2.2 RFB プロトコル

RFB(remote frame buffer) プロトコル [3] とは、 自身の画面を送信し、ネットワーク越しに他者の画 面に表示するプロトコルである。ユーザが居る側を RFB クライアント側と呼び、Framebuffer への更新 が行われる側は RFB サーバと呼ぶ。Framebuffer とは、メモリ上に置かれた画像データのことである。 RFB プロトコルでは、最初にプロトコルバージョ ンの確認や認証が行われる。その後、クライアント に向けて Framebuffer の大きさやデスクトップに 付けられた名前などが含まれている初期メッセー ジが送信される。RFB サーバ側は Framebuffer の 更新が行われるたびに、RFB クライアントに対し て Framebuffer の変更部分だけを送信する。更に

RFB クライアントの FramebufferUpdateRequest が来るとそれに答え返信する。RFB プロトコル は、描画データに使われるエンコードが多数用意 されており、また独自のエンコードを実装するこ ともできるプロトコルである。

#### 2.3 多人数で VNC を使用する時の問題点

VNC を使用すればクライアント側にサーバー側 の画面を表示することが可能である。しかし、多 人数のクライアントが 1 つのサーバーに接続して しまうと処理性能が落ちてしまうという問題点が ある。

また、 ゼミ等の発表で画面配信者が頻繁に切り 替わる場合、配信者が替わる度にアプリケーショ ンを終了し、接続をし直さないといけないという 問題がある。

#### 2.4 TreeVNC の構造

TreeVNC は Java を用いて作成された TightVNC(Tight Virtual Network Computing)[4] を元に作成されている。

TreeVNC は クライアント同士を接続させ、画 面描画のデータを受け取ったクライアントが次の クライアントにデータを流す方式を取っている。 また、サーバへ接続しに来たクライアントをバイ ナリツリー状に接続する (図 1)。バイナリツリー 状に接続することで、*N* 台のクライアントが接続 しに来た場合、画面配信の画像データをコピーす る回数は従来の VNC ではサーバ側で *N* 回する必 要があるが、TreeVNC では各ノードが 2 回ずつコ ピーするだけで済む。

TreeVNC で通信される画像のデータ量は大きい ため、大きなネットワークスループットが必要で ある。そのため、有線接続が必須である。

バイナリツリーのルートのノードを Root Node と呼び、 Root Node に接続されるノードを Node と呼ぶ Root Node は子 Node にデータを流す機 能に加え、各 Node の管理、 VNC サーバーから 流れてきた画像データの管理を行う。Node は 親 Node から送られたデータを 自分の子 Node に流 す機能、 逆に子 Node から送られてきたデータを

## 第57回 プログラミング・シンポジウム 2016.1.8-10

親 Node に流す機能がある。

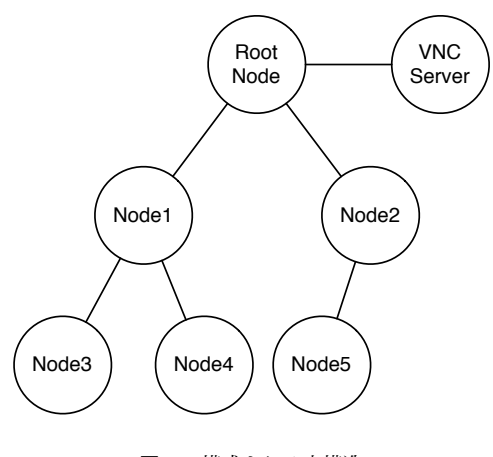

図 1 構成される木構造

TreeVNC は ZRLEE[5] というエンコードでデー タのやり取りを行う。ZRLEE は RFB プロトコル で使えるエンコーディングタイプの ZRLE を元に 生成される。

ZRLE は Zlib[6] で圧縮されたデータとそ のデータのバイト数がヘッダーとして付けて 送られてくる。Zlib は java.util.zip.deflater と java.util.zip.inflater で圧縮と解凍が行える。

しかし、java.util.zip.deflater は解凍に必要な辞 書を書き出す (flush) ことが出来ない。辞書を書き 出すことが出来ないため、 Zlib 圧縮されたデータ を途中から受け取ってもデータを正しく解凍する ことが出来ない。

そこで ZRLEE は 一度 Root Node で受け取っ た ZRLE のデータを unzip し、データを zip し直 して最後に finish() をいれることで初めからデー タを呼んでいなくても解凍を行えるようにした。

一度 ZRLEE に変換してしまえば子 Node は そのデータをそのまま流すだけで良い。ただし、 deflater と inflater では前回までの通信で得た辞 書をクリアしないといけないため、 Root Node と Node 側では毎回新しく作る必要がある。

# 2.5 TreeVNC の通信経路

TreeVNC の通信経路として以下が挙げられる

- *•* ある Node から Root Node に直接通信を行 う send direct message (Node to Root)
- *•* Root Node からある Node に直接通信を行う send direct message (Root to Node)
- *•* Root Node から木の末端の Node までのすべ ての Node に通信を行う messeage down tree (Root to Node)
- *•* ある Node から木構造を上に辿って Root Node まで通信を行う message up tree (Node to Root)
- *•* Root Node から配信者の VNC サーバーへ の通信を行う send message (Root to VNC-Server)
- *•* VNC サーバーから Root Node への通信を行 う send message (VNCServer to Root)

2.6 ノード間で行われるメッセージ通信

RFB プロトコルで提供されているメッセージに 加え、 TreeVNC 独自のメッセージを使用してい る。TreeVNC で使用されるメッセージの一覧を 表1に示す。

| 通信経路                | message                   | 説明                                 |
|---------------------|---------------------------|------------------------------------|
|                     | FIND ROOT                 | TreeVNC 接続時に Root Node を探す。        |
| send direct message | WHERE TO CONNECT          | 接続先を Root Node に聞く。                |
| (Node to Root)      | LOST_CHILD                | 子 Node の切断を Root Node に知らせる。       |
|                     | FIND_ROOT_REPLY           | FIND_ROOT への返信。                    |
| send direct message | CONNECT_TO_AS_LEADER      | 左子 Node として接続する。接続先の Node が含まれている。 |
| (Root to Node)      | <b>CONNECT</b>            | 右子 Node として接続する。接続先の Node が含まれている。 |
| message down tree   | <b>FRAMEBUFFER_UPDATE</b> | 画像データ。EncodingType を持っている。         |
| (Root to Node)      | <b>CHECK_DELAY</b>        | 通信の遅延を測定する。                        |
| message up tree     | CHECK_DELAY_REPLY         | CHECK_DELAY への返信。                  |
| (Node to Root)      | SERVER_CHANGE_REOUEST     | 画面切り替え要求。                          |
|                     | FRAMEBUFFER_UPDATE_REPLY  | 画像データの要求。                          |
| send message        | SET_PIXEL_FORMAT          | pixel 値の設定。                        |
| (Root to VNCServer) | <b>SET_ENCODINGS</b>      | pixel データの encodeType の設定。         |
|                     | <b>KEY_EVENT</b>          | キーボードからのイベント。                      |
|                     | POINTER EVENT             | ポインタからのイベント。                       |
|                     | CLIENT_CUT_TEXT           | テキストのカットバッファを持った際の message。        |
|                     | FRAMEBUFFER_UPDATE        | 画像データ。EncodingType を持っている。         |
| send message        | SET_COLOR_MAP_ENTRIES     | 指定されている pixel 値にマップする RGB 値。       |
| (VNCServer to Root) | <b>BELL</b>               | ビープ音を鳴らす。                          |
|                     | SERVER_CUT_TEXT           | サーバがテキストのカットバッファを持った際の message.    |

表 1 通信経路とメッセージ一覧

図 2 は TreeVNC で Node が Root Node に接 続し、画像データを受信するまでのメッセージ通 信の様子である。図 2 の手順として

*•* 接続を行う Node (以下 Client Node) <sup>は</sup> Multicast通信で Root Node に対してFIND ROOT を送信する (1:findRoot())

*•* Root Node <sup>が</sup> FIND ROOT を受信し、

FIND ROOT REPLY を送信する (2:find-RootReplay())

- *•* Client Node 側で、どの Root Node に接続す るかを選択するパネルが表示される
- *•* Client Node はパネルで接続する Root Node を選択し、Root に対して接続先を要求 する WHERE TO CONNECT を送信する (3:whereToConnect())
- *•* 受信した Root Node <sup>は</sup> Client Node の接続先 を CONNECT TO で送信する (4:connectTo)
- *•* Client Node <sup>は</sup> Root の指定した接続先に接 続しに行く
- *•* Root Node, Client Node 間の接続が確立後、 Root Node から Clinet Node に対して定期 的に画像データFRAME\_BUFFER\_UPDATE を送信する (5:framebufferUpdate())

を行っている。

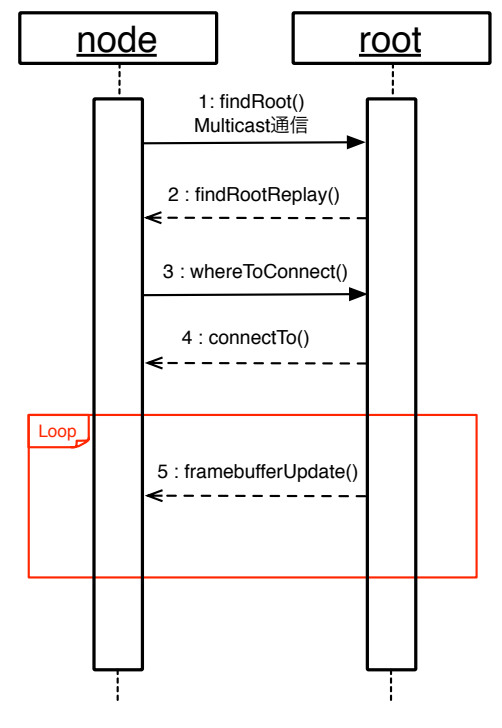

図 2 node 間で行われるメッセージ通信

# 2.7 切断時の木の再構成

TreeVNC はバイナリツリーでの接続という特

性上 Node が切断されたことを検知できずにいる と、Node 同士で構成された木構造が崩れてしま い、新しい Node が接続に来た場合に適切な場所 に Node を接続することができなくなってしまう。 木構造を崩さないよう、Node 同士の接続を再構成 を行う必要がある。

TreeVNC の木構造のネットワークトポロジー は Root Node が持っている nodeList というリス トで管理している。つまり、Node の接続が切れた 場合、木の再構成を行うため Root Node に知らせ なければならない。

TreeVNC は Lost CHILD というメッセージ通 信で Node の切断を検知・木の再構成を行って いる。

TreeVNC は VNC サーバーから送られる画像 データ (FRAME BUFFER Update) を MulticastQueue というキューに蓄積しており、Node はこの キューから画像データを取得し、画面を描画してい る。Lost Child の検出方法はこの MulticastQueue を使用している。ある一定時間 MulticastQueue か ら画像データが取得されない場合 Memory Over Flow を回避するために Timeout スレッドが用意 されている。Timeout を検知した際、Node との 接続が切れたと判断する。

Lost Child の検知・木の再構成を以下に示す。

- *•* <sup>子</sup> Node の切断を検知した Node <sup>が</sup> Root Node へ LOST CHILD メッセージを送信す る (図 3 中, 1:lostChild())
- *•* LOST CHILD メッセージを受け取った Root Node は nodeList の更新を行う (図 3 中, 2:updateNodeList())
- *•* 切断した Node <sup>を</sup> nodeList から消し、 nodeList の最後尾の Node に切断した node number を割り当てる
- *•* Root Node は最後尾の Node に、切断した子 Node が接続していた親 Node に接続する様 に CONNECT TO メッセージを送信する (図  $3 \nleftrightarrow . 3:connectTo(1)$
- *•* 最後尾の Node が子 Node を失った親 Node <sup>へ</sup> 接続しに行く (図 3 中, 4:connectToParent(1)) LOST CHILD によって、 切断された全ての

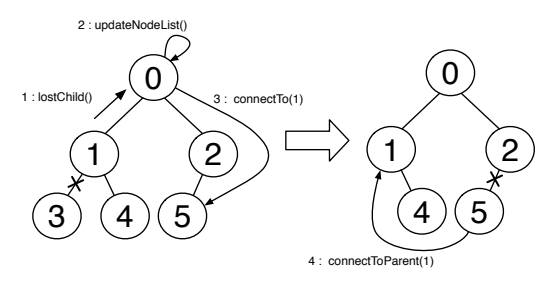

図 3 LOST CHILD を検知・再接続

Node を検知することができるため、 nodeList の 更新が正しく行われる。よって、新しく接続に来た Node を適切な場所に接続することが可能となる。

#### 2.8 共有画面切り替え

ゼミでは発表者が順々に入れ替わる。発表者が 入れ替わる度に共有する画面の切り替えが必要と なる。ゼミを円滑に進めるために、画面の切り替 えをスムーズに行いたい。

画面の共有にプロジェクタを使用する場合、 発 表者が変わる度にケーブルの抜き差しを行う必要 がある。その際に、ディスプレイ解像度を設定し 直す必要が出たり、 接続不良が起こる等の煩わし い問題が生じることがある。

従来の VNC を使用する場合、 画面の切り替え の度に一旦 VNC を終了し、発表者の VNC サー バーへと再接続を行う必要がある。

TreeVNC は配信者の切り替えの度に生じる問題 を解決している。TreeVNC を立ち上げることで、 ケーブルを使用する必要なしに、各参加者の手元 の PC に発表者の画面を共有することができる。 画面の切り替えはユーザが VNC サーバーへの再 接続を行うことなく、ビューアの Share Screen ボ タンを押すことによって、配信者の切り替えを行 うことができる。

TreeVNC の Root Node は配信者の VNC サー バーと通信を行っている。VNC サーバーから画面 データを受信し、そのデータを 子 Node へと送信 している。配信者切り替え時に Share Screen ボタ ンが押されると、Root Node は Share Screen ボ タン を押したクライアントの VNC サーバーと通 信を始める。そのため TreeVNC は配信者切り替 えの度に VNC を終了し、再接続する必要がない。

# 3. TreeVNC の新機能

## 3.1 QUALITY モードと SPEED モード

高解像度のまま拡大・縮小の処理を行うと、PC のスペックによっては描画処理に時間がかかって しまうことがある。配信者の画面をリアルタイム に取得するため、描画処理に時間のかからないモー ドを追加する。

画像描画処理には高画質優先の QUALITY モー ドと描画速度優先の SPEED モードがある。今 まで TreeVNC は QUALITY モードで使用して いた。

今回どちらのモードを使用するかをビューアか ら変更出来るようにした。これにより、描画処理 の遅延を解決することが可能となった。

## 3.2 マルチディスプレイ対応

画面配信側の PC がマルチディスプレイの場合、 VNC サーバーからは複数の画面全体の画像デー タが送信されてしまう。

授業やゼミ等で TreeVNC を使用する場合、複 数画面の表示は必要ない。そこで、画面を共有す る際、ディスプレイを選択させ、画面共有を行う 機能を追加した。

ディスプレイの情報は個々のクライアント でしか取得ができない。そのため、配信側は 画面の切替を行う際に、ディスプレイを選択 し、そのディスプレイの左上と右下の座標を取 得する。その座標を Root Node への画面切り 替えを要求する SERVER CHANGE REQUEST メッセージに付加させる。Root Node は 配信 側の VNC サーバー に画像データを要求する FRAMEBUFFER UPDATE REPLY メッセージ に送信された座標を付加する。VNC サーバー は要求された座標内の画像データを FRAME-BUFFER UPDATE メッセージで Root Node に 送信する。これにより、一画面のみの表示が可能 となる。

図 4 は Display1 のみを画面共有する例を示し ている。

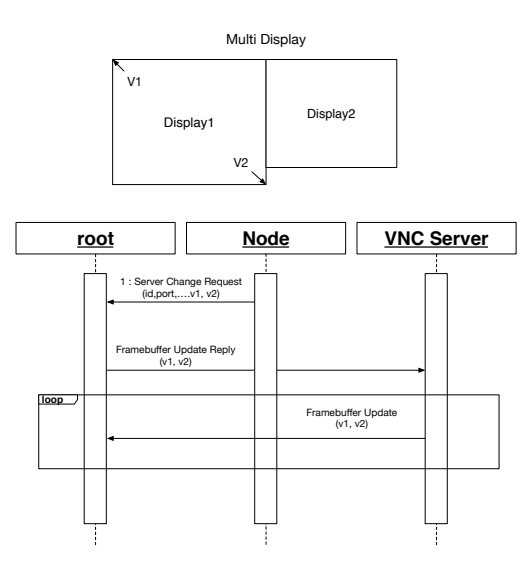

図 4 マルチディスプレイへの対応

3.3 複数のネットワークの対応

従来の TreeVNC は、クライアントの接続する 木構造が単一であった。そのため、Root Node が 複数のネットワークに接続していても、 単一の ネットワークでしか使用することができなかった。 この問題を解決するために、 図 5 の様に、ネッ トワーク別に 木構造を形成するように設計した。

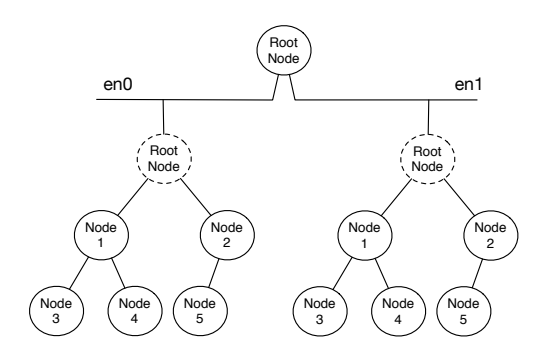

図 5 Multi Network Tree

TreeVNC は Root Node が TreeManager とい うオブジェクトを持っている。TreeManager は TreeVNC の接続部分を管理している。TreeManager では木構造を管理する nodeList が生成され る。この nodeList を元に、新しい Node の接続 や、切断検出時の接続の切り替え等を行う。

Root Node の保持しているネットワーク毎に TreeManager を生成する用に変更を行った。新 しい Node が接続してきた際、 interfaces から Node のネットワークと一致する TreeManager を 取得し、 Node 接続の処理を任せる。そのため、 TreeVNC が複数のネットワーク別に木構造を構 成することが可能となる。

#### 3.4 WAN への対応

遠隔地からでもゼミや授業に参加できるよう、 NAT を越えたネットワークから TreeVNC への接 続を可能にした。

図 6 に NAT を越えたネットワークからの接続 を示す。別ネットワークから TreeVNC に参加す る際、 直接配信側のネットワークの Root Node に接続を行う。この接続を Direct Connection と 呼ぶ。

Direct Connection した Node はそのネットワー クの Root Node になる。そのネットワークの他 の Node はそのネットワークの Root Node に接 続し、木構造を生成する。

配信側の Root Node は Direct Connection で 接続された Root Node に対して Framebuffer Update で 画像データを送信する。Framebuffer Update が送信された Root Node は そのネットワー クの Node に対して Framebuffer Update を送信 する。

これにより、NAT を越えたネットワークの画面 共有が可能となる。

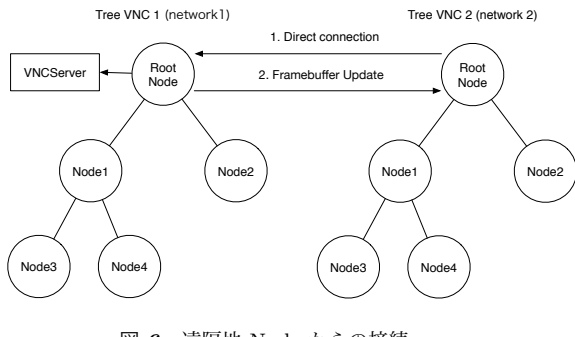

図 6 遠隔地 Node からの接続

# 4. TreeVNC の評価

4.1 木の深さによる画像データ伝達の遅延

VNC サーバー から受信する画像データ、 TreeVNC で扱われるメッセージ通信は構成された 木を伝って伝達される。接続する人数が増える毎 に木の段数は増えていく。 そこで Root Node か ら木の末端の Node までの画像データ伝達の遅延 を検証する実験を行った。

#### 4.2 実験環境

授業を受講している学生が TreeVNC を使用し た状態で実験を行った。TreeVNC には最大で 17 名が接続していた。

#### 4.3 メッセージを使用した実測

TreeVNC を伝搬するメッセージに、 CHECK DELAY,CHECK DELAY REPLY を追加した。CHECK DELAY は Root Node か ら 末端の Node まで伝達するメッセージと画像 データ、CHECK DELAY REPLY は各 Node か ら Root Node まで伝達するメッセージである。

CHECK DELAY メッセージは送信時刻を付け て送信する。Root Node から CHECK DELAY 送 信し、末端の Node まで各 Node を伝いながら伝 達して行く。

CHECK DELAY REPLY は CHECK DELAY から受け取った送信時刻をそのままに、画像データ のサイズを付けて送信する。CHECK DELAY を 受け取った各 Node は CHECK DELAY REPLY を接続している親 Node に送信する。

CHECK DELAY REPLY を受け取った Root Node はメッセージと画像データの伝達にどれだ けの時間がかかったかを計算する。データ計算方 法を以下のソースコード 1 に記述する。 この変 数 time は CHECK DELAY REPLY に付いてい る CHEKC DELAY の送信時刻である。

#### 4.4 深さ毎の遅延結果

バイナリツリーで木を構成した場合、 Node 数 が 17 台だと深さが 4 となる。各木構造の階層毎  $1$  Long delay = System.currentTimeMillis() − time;

Code 1 遅延時間の計算方法

に、画像データの伝搬にかかった時間を測定した。 図 7 は遅延の分布を示した散布図である。X 軸 はメッセージ伝達にかかった秒数 (ms)、 Y 軸は画 像データのサイズ (Byte) である。

画像データの伝達はほぼ 1 秒以内に収まってい るが、容量が小さい場合でも時間がかかる場合が ある。それはその送信の前に大容量の画像を送信 した後の回線の Delay が残っているためだと考え られる。

また、深さ 3 で極端に遅い場合がある。 遅い原 因として、1 つの Node がボトルネックになって いることが判明している。このような極端に遅い Node をそのまま木に配置した場合、その Node の 子 Node 以下に影響を及ぼす場合がある。そのた め、遅い Node を検出して、木の最後尾に移動さ せる機能が必要である。

今回 4 段分のデータでは 30 名程度の遅延のみし か判断することができないため、更に大人数での 実験を繰り返し行う必要がある。

# 5. 配布方法、リポジトリ

TreeVNC は jar で配布を行ってい る (http://www.cr.ie.u-ryukyu.ac.jp/ software/TreeVNC.html)。

また、Mercurial でバージョン管理を行って い る (http://www.cr.ie.u-ryukyu.ac.jp/hg/ Applications/TreeVNC/)。

#### 6. まとめ

本研究では画面配信システム TreeVNC を複数 のネットワーク、 WAN、 マルチディスプレイに 対応させた。

複数のネットワークに対応したことで、 PC が 接続している全てのネットワークで TreeVNC を 使用できるようになった。

WAN に対応することで NAT を超えているネッ トワークのユーザーが TreeVNC に参加すること

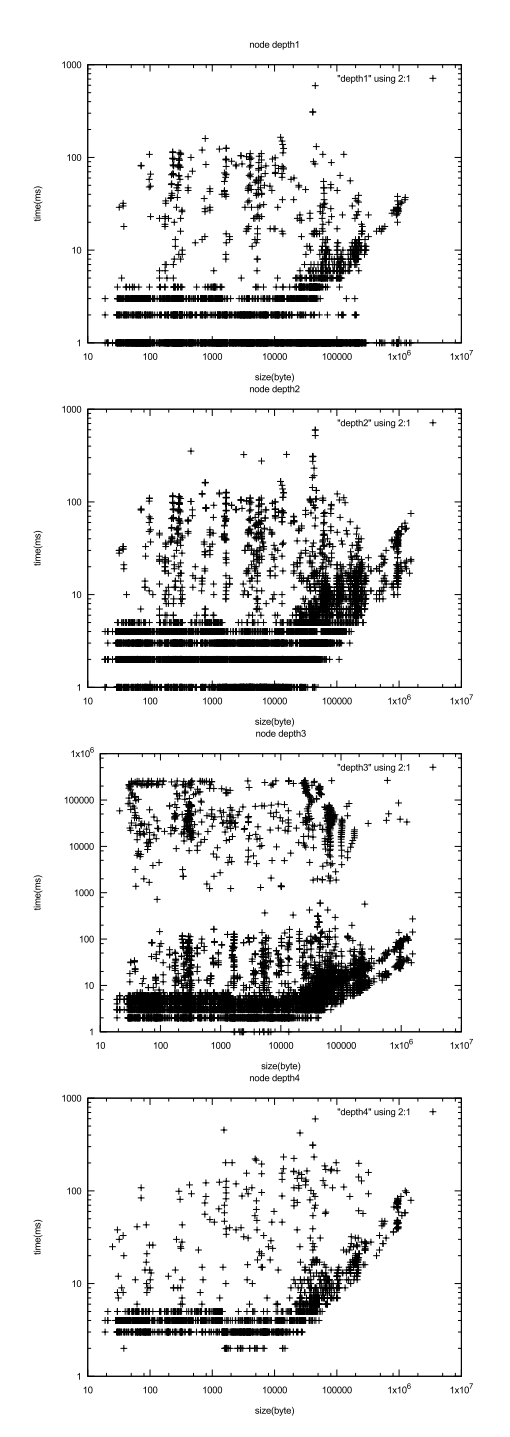

図 7 深さ毎のデータサイズと遅延の関係 (上から深さ 1, 2, 3, 4)

が可能となった。

マルチディスプレイに対応したことで、 配信者

が配信したいディスプレイを選択し、画面配信す ることが可能となった。

今後の課題として機能の安定化、 WAN での画 面切り替え、 ユーザビリティの向上、 新機能の評 価が上げられる。

機能の安定化として今回の画像データの遅延実 験で判明したボトルネックになる Node の対処を 行う。ネックになっている Node の検出として、 CHEKC DELAY メッセージの時間を使用し、そ の Node がネックかどうかを判断する予定である。

今回追加した Direct Connection では NAT を 越えたネットワークの画面の配信を行うのみであ り、 TreeVNC の利点の 1 つである画面切り替え を行うことが出来ない。そのため、NAT を越えた ネットワークでの画面切り替えの実装を行う。

Direct Connection などの一部の機能はコマンド ラインオプションで指定する必要があるため、一 般ユーザーでは操作するのが困難である。そこで、 今までコマンドラインオプションで指定していた 機能をビューアで操作するように変更を行う。

今回新機能としてマルチディスプレイ、 WAN への対応を行ったが、まだ評価を行っていない。 そのため、適切な評価方法を思考し、評価を行う 必要がある。

# 参考文献

- [1] Yu TANINARI and Nobuyasu OSHIRO and Shinji KONO: VNC を用いた授業用画面共有シ ステムの実装と設計,日本ソフトウェア科学会第 28 回大会論文集 (2011).
- [2] RICHARDSON, T., STAFFORD-FRASER, Q., WOOD, K. R., AND HOPPER,: A. Virtual Network Computing (1998).
- [3] RICHARDSON, T., AND LEVINE, J.: The remote framebuffer protocol. RFC 6143 (2011).
- [4] TightVNC Software: http://www.tightvnc. com.
- [5] Yu TANINARI and Nobuyasu OSHIRO and Shinji KONO: VNC を用いた授業用画面共有シス テムの設計・開発,情報処理学会システムソフト ウェアとオペレーティング・システム研究会 (OS) (2012).
- [6] LOUP GAILLY, J., AND ADLER, M.: zlib: A massively spiffy yet delicately unobtrusive compression library., http://zlib.net.
- [7] Surendar Chandra, Jacob T. Biehl, John

第57回 プログラミング・シンポジウム 2016.1.8-10

Boreczky, Scott Carter, Lawrence A. Rowe: Understanding Screen Contents for Building a High Performance, Real Time Screen Sharing System, *ACM Multimedia* (2012).